Adobe Photoshop Express v6.3.663 Download

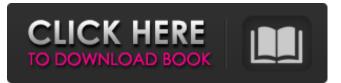

#### Adobe Photoshop Express Mod Apk Download Crack Download

More than likely, if you're reading this book, you're already familiar with Photoshop and know how to use it to its full potential. In this chapter, I guide you through the various layers and interface options available in Photoshop and show you the key steps you need to take to get the best results from your edits. By the time you finish this chapter, you should know how to use all the various functions, tools, and options available in Photoshop, and should have an idea of what the interface looks like, how to use it, how to apply edits to your images, and even how to keep your files organized so that the next time you open a project, you have the best chance of seeing the correct results. This is especially important if you're working on a large project and have to rely on a saved version of your file in case something goes wrong. If you've been using Photoshop for some time, I recommend using the new features that have been added in version CS6 and up. The new features make it much easier for beginners to learn to use Photoshop while still providing some improvements for experienced users who want to use the latest features. ## Working with Layers The cornerstone of Photoshop's layer-based editing system is that you work with images that have multiple layers. Layers can also be referred to as masks (see Book I Chapter 3). I use both terms interchangeably. You can apply one or more layers to an image, change the layer properties, edit the layer(s), merge layers, change the blending mode, and so on. Most often, you apply an adjustment layer (see the section "Understanding Adjustment Layers" later in this chapter) to an image to change the image's appearance. You can then add one or more adjustment layers to your image, each making a different change to the image. Then, when the image is finished, you can apply a layer style or add a new one to the image to change the overall appearance. ## Talking to Layers In this book, I use the word \_layer\_ to refer to both Photoshop's layers and transparent masks. Although the names are the same, the way you work with them is very different. In this section, I guide you through the basic steps for creating, changing, and arranging layers. To make your life easier, the following sections also discuss how to work with layers using Photoshop CS5, CS6, and CC (

#### Adobe Photoshop Express Mod Apk Download With Serial Key

Photoshop Elements 11 Download is available on most computers, but you will also find it for macOS, Windows, and iOS. Note: We do not support other software but Photoshop. Photoshop is not listed because it is not available for macOS. Note: We do not provide a download for macOS. Ready for the next version? Check out our Photoshop Elements downloads for the Mac, Windows and iOS. Following is a list of some of the common features found in Photoshop Elements 11. Be sure to check out our Help document for a complete list. Features The following features are included in the latest version of Photoshop Elements 11: IMPORT PHOTOSHOP ELEMENTS 14 can import projects from PSE 10. In addition to this, PSE 11 has expanded support for performing photo and video retouching projects in the Editor. Directly import PSD, TIFF, JPEG and OpenEXR images from the Organizer (File -> Import, or from a computer using File -> Import From Computer). Import multi-layer Photoshop (.PSD) projects to the Editor (File -> Import File). Import files from Creative Cloud. Import files from any folder on the local computer and a network drive using File -> Open or File -> Import From Computer. Import artboards from InDesign and PowerPoint files into the Editor. Import references from other Photoshop files into the Editor. Import multiple files at once using File -> Import Files To Layers. Import to and export to most format PSD files, including.psd,.psdx,.pspx,.psdz,.psf,.psch,.pswl,.psk,.psd m,.dng,.ngf,.hdr,.k24,.ki4,.pef,.pel,.eps,.epw,.swa,.wai,.wml,.emf,.exr,.raw,.nef,.sitx,.pgx,.pic,.pef,.pfr,.raf,.wvx,.tiff, and.webp. OPTIONS Several new and improved feature are included in the latest version of Photoshop Elements 11 (including many features from Lightroom), such as: 05a79cecff

### Adobe Photoshop Express Mod Apk Download Crack Product Key Free Download (Updated 2022)

If this is your first visit, be sure to check out the FAQ by clicking the link above. You may have to register before you can post: click the register link above to proceed. To start viewing messages, select the forum that you want to visit from the selection below. When I run the Microntool with 16 bit output I get a voiding image on the DSO. With 16 bit output, jpg2000 is supposed to produce 16 bit data. The issue is most likely the way the jpg2000 output is formatted. Maybe try changing the output jpg2000 so that it uses the same pixel size as the image that is being outputted. I found a workaround where I just saved the output to a lossless.png file.An evaluation of the efficacy of myrrh in animals. The efficacy of myrrh in animals was examined in 28 studies. Myrrh was administered to a variety of laboratory animals either in feed or in drinking water and the following findings were recorded: food consumption (four studies), drinking (ten studies), growth (one study), spasmolytic (three studies) and antipyretic (three studies). In combination studies myrrh was used in combination with other agents, myrrh being used either in the absence or presence of the other agent. A friend on tumblr had suggested this deal where you could get a free copy of Gen: Zero if you bought a certain PC game, and I've never seen a better deal out there before. Considering the game is a third person shooter with over 100 missions, I figured it would be a nice treat for me, so I picked it up at GameStop today. From the press release: Gen: Zero - \$9.99 on Playstation 3 and Windows Computer HARDWARE SPECIFICATIONS: GEN: ZERO is a third-person shooter, developed exclusively for the PC and the Playstation 3 system. GEN: ZERO places you in the shoes of Jaeger, a lone protagonist who teams up with Ichiro and the galactic restoration force to fight against the enemy with cutting-edge technology and weapons. The game also features an array of unlockable skins for your weapons and armor, as well as several new characters. GEN: ZERO features a large single-player game mode which allows you to battle against 119 other players for supremacy of the galaxy in 40+ levels.

# What's New In?

C.S. Lewis. "A young man asked me the other day what a young man should do in life? 'I think,' I said, 'that the best thing in life is to have a good task, one to which all his energies must be directed.' That is, if he is a Christian." C.S. Lewis. "And the light shineth in darkness and the darkness comprehended it not." John 1. "A young man asked me the other day what a young man should do in life? I said that the best thing in life was to have a good task, one to which all his energies must be directed." C.S. Lewis. "And the light shineth in darkness and the darkness comprehended it not." John 1. Southvale station (MARC) Southvale is a station on MARC's Brunswick Line, serving the Brunswick and Dorchester County areas. In addition, the Brunswick Line connects with the Southern Piedmont Line at Southvale, which continues to and from the Tri-Cities. The MARC Brunswick Line has its own color; seen on many trains and signage, it is brown with a white border, usually with the MARC logo in the white border. Station layout External links Category:Former Baltimore and Ohio Railroad stations Category:Railway stations in Dorchester County, Maryland Category:MARC Train stations Category:Brunswick, Maryland# License AGPL-3.0 or later (from.exceptions import BatchResultException from.operations.import\_file import CreateLocalFile from.operations.create\_local\_file import CreateLocalFile from.operations.delete\_local\_file import DeleteLocalFile from.operations.create\_local\_zip import CreateLocalZip from.operations.delete\_local\_ip import FileMeta from.operations.file import File from.operations.file import FileMeta from.operations.get\_local\_path import GetLocalPath from.operations.rename

## System Requirements For Adobe Photoshop Express Mod Apk Download:

Mac OS X 10.9 or later (10.9 recommended) 8GB of free hard disk space 300MB of free RAM JavaScript is required to play. JavaScript disabled Please enable JavaScript to view the comments powered by Disqus. The present invention relates to a combination food container and freezer pack, especially suited for retaining a food product in a frozen state for a relatively long period of time. Although a large number of food products can be frozen in a conventional freezer, for various reasons it is generally

https://clicepinucud.wixsite.com/enasitun/post/oil-paint-filter-for-photoshop-cc https://fitadina.com/2022/07/01/how-to-install-photoshop-camera-raw-presets-if-vou/ http://mytown247.com/?p=68398 https://beautysecretskincarespa.com/2022/07/01/photoshop-cs6-36-bit-pc-download/ http://bookmanufacturers.org/adobe-photoshop-cc-2019-crack http://nuihoney.com/how-to-change-adobe-photoshop-splash-screen/ http://infoimmosn.com/?p=13219 https://slitetitle.com/how-to-download-photoshop-free-x64/ https://autko.nl/2022/07/adobe-photoshop-cs4-full-version-64-bit/ https://medcoi.com/network/upload/files/2022/07/LYSB1iKrovMH51ZTtHJf 01 79fd450fbc5ea40c4482643368d26497 file.pdf http://www.teploobmenka.ru/advert/teploobmennik-titanovvj/ http://vorunoteiou.com/?p=561235 http://www.360sport.it/advert/photoshop-jb-keygen-exe-for-2020/ http://rsglobalconsultant.com/real-world-objects-in-a-supernatural-environment-clothing-characters-lights-voices-the-possibilities-of-kinectare-endless/ https://redomshop.com/2022/07/01/oil-paint-filter-for-photoshop-cc/ https://taranii-dobrogeni.ro/download-free-bubble-overlays-in-3d/ https://bestwaytofreedom.com/adobe-photoshop-for-adobe-lightroom/ https://solvefortomorrow.com/upload/files/2022/07/CCZA9xZEkWufSfBknryZ 01 05361080b2b8e6d56d6b5654c22fbe55 file.pdf https://gametimereviews.com/download-photoshop-cs6-7-2-4-crack/ https://elsm.ch/advert/adobe-photoshop-cs7-free-download-x86/